# **Leserforum**

## **Mimimi**

*Editorial "Blinkende Gadgets: Schlafzimmer-Disko", c't 10/2019, S. 3*

Einerseits: Klar, Blinklichter et cetera verbrauchen unnötig Strom und sollten nachts abgeschaltet werden können (was bei vielen Geräten allerdings längst der Fall ist). Andererseits: Wer sich derart zum Konsumsklaven macht, dass er sechs digitale Gadgets im Schlafzimmer beherbergt, der hat auch nichts anderes verdient. Kein Mitleid!

Dirk Heinen  $\blacksquare$ 

# **Liegen bleiben**

Hätte genauso auch bei mir vorkommen können. Wunderbar ist auch, dass man des Nachts eigentlich auf eine Zeitanzeige verzichten kann: Solange das Handy noch fröhlich pulsierendes Licht aussendet, weiß man, dass es noch nicht vollständig geladen ist und man noch ein bisschen wach liegen bleiben kann. Wenn Aufstehenszeit ist, leuchtet es ja bekanntlich freundlich grün und man kann dann voller Elan um 5:30 Uhr die erste WhatsApp mit "Morgeeeen" und einem Kaffeetassenfoto in sämtliche Gruppen posten.

Andreas Weller  $\blacksquare$ 

## **Gegenmittel**

Gegen blinkenden Techno-Wahn im Wohnbereich gibt es ein relativ günstiges

# **Wir freuen uns über Post**

- B **redaktion@ct.de**
- c't Forum
- f **c't magazin**
- **to all algorithm** and a set of the set of the set of the set of the set of the set of the set of the set of the set of the set of the set of the set of the set of the set of the set of the set of the set of the set of the

Ausgewählte Zuschriften drucken wir ab. Bei Bedarf kürzen wir sinnwahrend.

*Antworten sind kursiv gesetzt.*

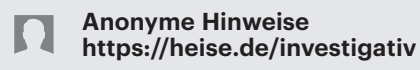

Gegenmittel: Einfach gute und nichttransluzente Klebefolie kaufen, passend ausschneiden und vor dem Überkleben der Nerv-LEDs mit einer Stecknadel ein kleines(!) Loch hineinstechen.

Wer jetzt nicht beim großen A kaufen will, einfach mal bei einem Folienbeschrifter in der Umgebung anfragen, ob man gegen kleines Geld Abschnitt-Abfälle beziehen kann. Auf diese Weise hab ich für 20 bis 30 Euro circa 40 unterschied liche Farbtöne bekommen. Die meisten Kfz-Folien scheiden übrigens aus, denn die müssen mindestens das UV-Licht zur gleichwertigen Alterung des Lacks durchlassen.

TierparkToni76

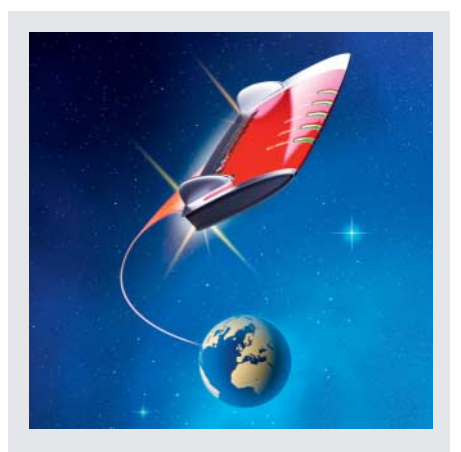

In c't 10/2019 gaben wir reichlich Tipps zur Fritzbox – und bekamen weitere von den Lesern. Danke!

## **Zwickmühle**

*Österreich plant Ausweispflicht in Foren und Vorratsdatenspeicherung, c't 10/2019, S. 16*

Postings mit verifiziertem Klarnamen des Autors (anstatt Nickname) würden wahrscheinlich helfen, eine Menge der gröbsten (aber nicht alle) Hass/Fake-Postings zu vermeiden, weil sich der Autor dann bekennen muss, statt aus der Anonymität heraus zu handeln. In Dave Eggers' Roman "The Circle" wird eine ähnliche Idee realisiert ("Going clear"), die dort zu einem allumfassenden Gruppenzwang führt. In repressiven Gesellschaften führt das zur Verfolgung von Minderheiten. Eine ähnliche Problematik gibt es mit dem "Dual use" Darknet, das von Kriminellen und von Verfolgten benutzt wird.

Statt noch mehr Gesetze: Wie wäre es mit einem "Siegel", das allen Postings angehängt wird, die unter verifiziertem Klarnamen erfolgen? Für diejenigen, die sich nicht in der Anonymität verstecken wollen oder müssen. Insgesamt ist das aber eine recht theoretische Diskussion, weil ein fache, "billige" Mechanismen zur glaubwürdigen Identifizierung nicht zur Verfügung stehen.

Michael Ross $\blacksquare$ 

## **WLAN-Namen ändern**

*Wie man die richtige Fritzbox findet und ihr neue Tricks beibringt, c't 10/2019, S. 18*

Ich kann entgegen den Ausführungen durchaus empfehlen, bei einer Fritzbox den vorgegebenen SSID-Namen zu ändern. Wenn man sich mit seinem End gerät an einem anderen WLAN mit der gleichen Fritzbox und derselben unver änderten SSID anmeldet, wird damit das eigene WLAN-Profil überschrieben, da es unter der SSID gespeichert ist.

Herbert Heuberger  $\blacksquare$ 

## **Hübscher überwachen**

*Statusinformationen der Fritzbox mit dem Raspi visualisieren, c't 10/2019, S. 32; Daten visualisieren mit Grafana, c't 10/2019, S. 152*

Mit dem collectd-plugin "fritzcollectd" und dem Grafana-Dashboard "FRITZ!Box Router Status" (ID 713) von Christian Fetzer kann man die Themen Ihrer beiden Artikel "fusionieren" und sich an einem nützlichen und ästhetisch gelungenen Tool erfreuen.

Asmus Meyer-Plath  $\blacksquare$ 

*Fritzbox-Tools: ct.de/yrbb*

#### **Assange würdigen**

*Was hinter dem "US-Hack" von Julian Assange steckt, c't 10/2019, S. 42*

Ähnlich wie in der Berichterstattung der Mainstream-Presse ist leider nicht erwähnt worden, dass die journalistischen Aktivitäten von Julian Assange zur Aufdeckung schwerster Kriegsverbrechen geführt haben. Siehe das verstörende You-Tube-Video "Collateral Murder", wo Journalisten und Zivilisten zum Spass, also aus

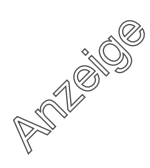

purer Mordlust, im Irak vom Militärhubschrauber aus abgeschossen wurden. Ferner hat das Hacking der E-Mails der Demokraten aufgezeigt, dass die US- Vorwahlen bei der Demokratischen Partei durch Hillary Clinton & Co. übelst zum Nachteil von Bernie Sanders manipuliert wurden.

Martin Weigele  $\vee$ 

#### **Runalyze fehlt**

*Fitnesstracker-Plattformen von Hardware- und anderen Anbietern, c't 10/2019, S. 68*

Leider lasst Ihr bei dem Test die Plattform Runalyze außen vor. Schade! Denn Runalyze bietet ausgefeilte Analyse, geniale Schnittstellen und kommt ohne nervige Werbung daher – und das kostenfrei. Für mich die beste Lösung am Markt, nachdem ich Runtastic, Strava, Runkeeper & Co. ausprobiert hatte. Und für iOS-Nutzer ist es im Zusammenspiel mit der kostengünstigen App iSmoothrun unschlagbar.

Alexander Braun  $\nabla$ 

#### **Essen messen**

Ihre Artikel zu Fitnesstrackern und Sportuhren lese ich immer mit großen Interesse und ich kann anhand meinen Erfahrungen Ihre Schilderungen zu Hard- und Software gut nachvollziehen. Eine für mich wichtige Funktion der Software wird meines Erachtens aber immer vergessen: die Erfassung der Ernährung. Das Training, die Bewegung, der Schlaf, der Herzschlag et cetera sind Kriterien, die die Hardware erfassen kann. Die Protokollierung der Ernährung ist aber nicht minder wichtig. Es gibt zahlreiche Apps, die man für die Erfassung der Ernährung nutzen kann. Fitbit hat die Möglichkeit, die Ernährung zu erfassen, aber als eine der wenigen Apps bereits integriert.

Hans-Peter Oberleiter V

#### **Schlechter Datenschutz**

In dem Artikel wurde der Datenschutz von VeryFitPro in der Tabelle mit  $\Theta\Theta$ (sehr schlecht) bewertet. Dabei wird bei VeryFitPro kein Account benötigt, was auch in der Beschreibung positiv hervorgehoben wurde. Im Text steht sonst kein Hinweis, wie die sehr negative Bewertung beim Datenschutz zustande kam. Handelt es sich eventuell um einen Druckfehler

# **Fragen zu Artikeln**

B **Mail-Adresse des Redakteurs am Ende des Artikels**

p **Artikel-Hotline jeden Montag 16–17 Uhr 05 11/53 52-333**

und die Bewertung sollte statt dessen  $\oplus$ (sehr gut) sein?

Matthias Lienert  $\blacksquare$ 

*Ohne Anmeldung kann man nur die grundlegenden Funktionen nutzen: Schritte zählen, Schlaf messen und so fort. Für die sozialen Funktionen, also den Austausch und Wettbewerb mit anderen, muss man sich dagegen anmelden. Ohne Anmeldung kann man die Daten auch nicht exportieren und zu einem anderen Anbieter umziehen. Man erfährt jedoch nicht, welche Datenschutzbestimmungen gelten, was der Hersteller mit den Daten anstellt und in welchen Ländern die Server stehen. Das ist aus unserer Sicht ein gravierender Mangel.*

#### **WLAN beim Laptop**

*Tipps & Tricks: Mit Fritz-WLAN nach Standby verbinden, c't 10/2019, S. 178*

Bei mir hat bei dem beschriebenen Problem bei einem älteren Packard-Bell-Laptop geholfen, den Windows-10-Schnellstart zu disablen. Da ich bei diesem Laptop vor circa einem Jahr die alte 2,5"-Festplatte gegen eine SSD ausgetauscht hatte, war dadurch auch kein Geschwindigkeitsverlust beim Booten fühlbar.

Roland Götz $\nabla$ 

#### **Drum prüfe, …**

*Schnelle Breitbandanschlüsse für Privatkunden, c't 10/2019, S. 108*

Ist man erstmal vertraglich "gefangen", dann kommt man nicht mehr vorzeitig raus, nicht mal, wenn nachweisbar ein Zehntel der versprochenen Bandbreite ankommt, zumindest in der Spitzenzeit von 17:00 – 0:00 Uhr. Auch wenn es sich anhört, als wäre es ein Einzelfall, glaube ich, dass ein System dahinter steht. Eine komplette Region hat statt 100 MBit/s nur einen Bruchteil der Bandbreite, teilweise einstellige MBit/s. Als Reaktion des

 Providers sollen zum Beispiel Kunden vom TV-Kabelanschluss auf einen VDSL-Anschluss wechseln. Natürlich beim selben Anbieter, obwohl laut Webseite 200 MBit/s am Standort über TV-Kabel verfügbar sein sollen (Vodafone). Ich kann jedem nur empfehlen, diese Werte in der Nachbarschaft zu validieren und nicht blind den Angaben auf den Webseiten zu vertrauen.

Dieter Habermann $\nabla$ 

#### **LED-Müll**

#### *FAQ: LED-Lampen, c't 10/2019, S. 182*

Wenn zukünftig LEDs zunehmend fest in Möbelstücke integriert werden, entsteht dadurch mehr Müll. Und bei Defekt und Neukauf enstehen CO<sub>2</sub>-Emissionen, so-

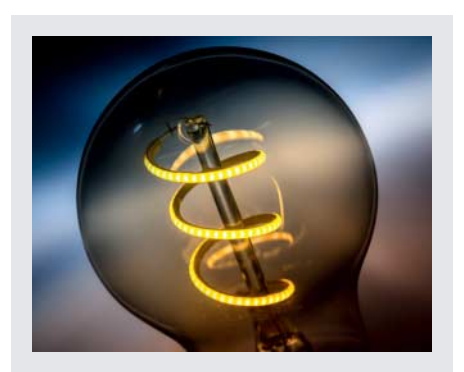

LED-Beleuchtung spart Energie, kann aber auch unnötigen Müll verursachen.

dass dadurch nicht nur durch den Rebound-Effekt die Klimabilanz zumindestens fragwürdig ist. Auch die Lichtverschmutzung hat durch LED-Technik zugenommen.

Walter Bender  $\blacksquare$ 

#### **Lotterie statt Bußgeld**

*Verzweiflungstaten gegen den Steuerbetrug mit manipulierten Registrierkassen, c't 9/2019, S. 50*

Den Kassenbon zum Lotterielos zu machen funktioniert für die Steuerbehörden vielleicht ganz gut. Nicht gut funktionierte eine Vorschrift in Italien. Dort hätten auch Kunden Strafe zahlen müssen, wenn sie in der Nähe eines Geschäfts mit Ware ohne Kassenbon angetroffen wurden. Mittlerweile gibt es diese Vorschrift nicht mehr.

Udo Jungnickel  $\blacksquare$